# the productive programmer: mechanics

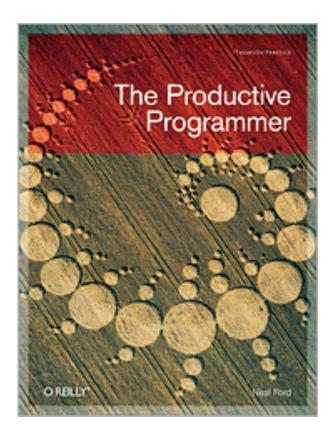

**NEAL FORD** software architect / meme wrangler

#### **Thought**Works

nford@thoughtworks.com 3003 Summit Boulevard, Atlanta, GA 30319 www.nealford.com www.thoughtworks.com memeagora.blogspot.com

www.neanora.com www.thoughtworks.com memeagora.blogspot.com

#### **Thought** Works

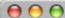

nealford.com

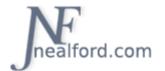

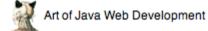

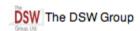

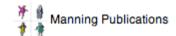

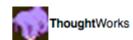

nealford.com

About me (Bio)

Book Club

Triathlon

Music

Travel

Read my Blog

Conference Slides & Samples

Email Neal

#### **Neal Ford**

#### ThoughtWorker / Meme Wrangler

Welcome to the web site of Neal Ford. The purpose of this site is twofold. First, it is an informational site about my professional life, including appearances, articles, presentations, etc. For this type of information, consult the news page (this page) and the About Me pages.

The second purpose for this site is to serve as a forum for the things I enjoy and want to share with the rest of the world. This includes (but is not limited to) reading (Book Club), Triathlon, and Music. This material is highly individualized and all mine!

Please feel free to browse around. I hope you enjoy what you find.

#### **Upcoming Conferences**

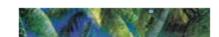

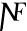

# where did this topic come from?

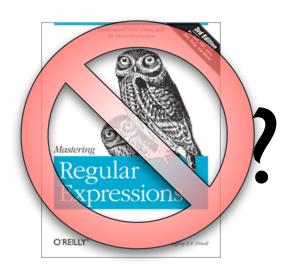

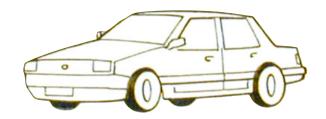

### where did this topic come from?

```
screen shots
[nealford| ~ ]=> ls
2print
Applications
                                             archive_of_docs.zip
Archive
Desktop
                                             crypt.sparseimage
Documents
                                             derby.log
Downloads
                                             dev
                                             docbook
Library
                                             en windows vista x86 dvd X12-34293.iso
                                             print
Neal_Ford-LOP_Shifting_Paradigms-slides.pdf reference
NetBeansProjects
                                             software installs.sparseimage
Notes702Mac.dmg
PartitionMagic805AllWin English.ZIP
                                             virtual machines
Pictures
                                             vista kevs.txt
Public
                                             work
[nealford| ~ ]=> cd ~/work/nealford/
[nealford| ~/work/nealford] => svn st | grep '^\?' | tr '^\?' ' ' | sed 's/[]*//' | se
d 's/[ ]/\\ /g' | xargs svn add
```

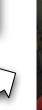

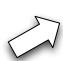

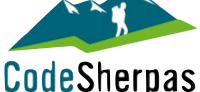

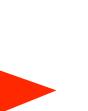

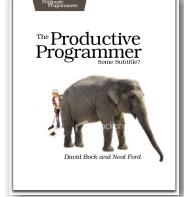

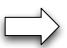

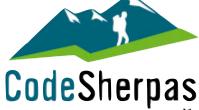

# where did this topic come from?

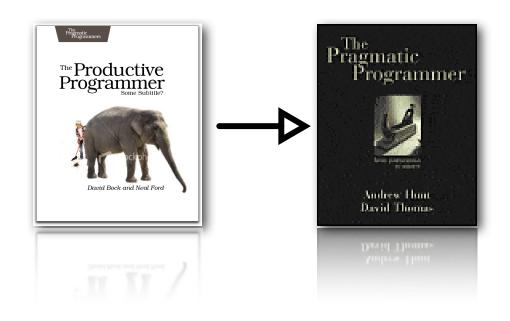

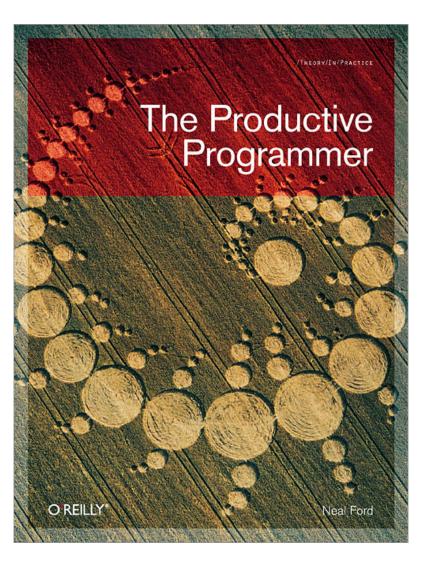

#### what i cover:

```
acceleration
   doing stuff faster
focus
   killing distractions
automation
   getting your computer to work harder
canonicality
   applying the dry principle
```

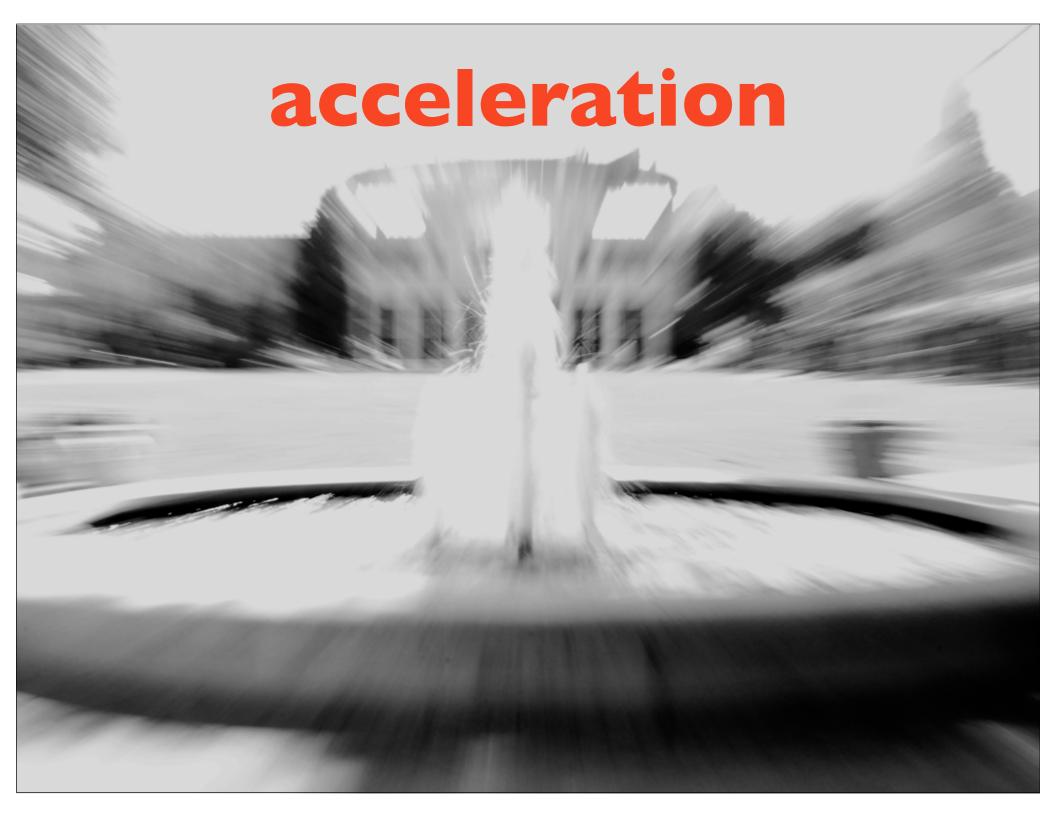

#### typing is faster than navigation

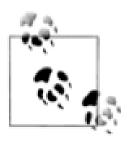

#### o/s accelerators

```
windows explorer address bar (alt-d)
```

```
finder (apple-shift-g)
```

firefox

/ searching

number-fox plugin

## leopard smart help

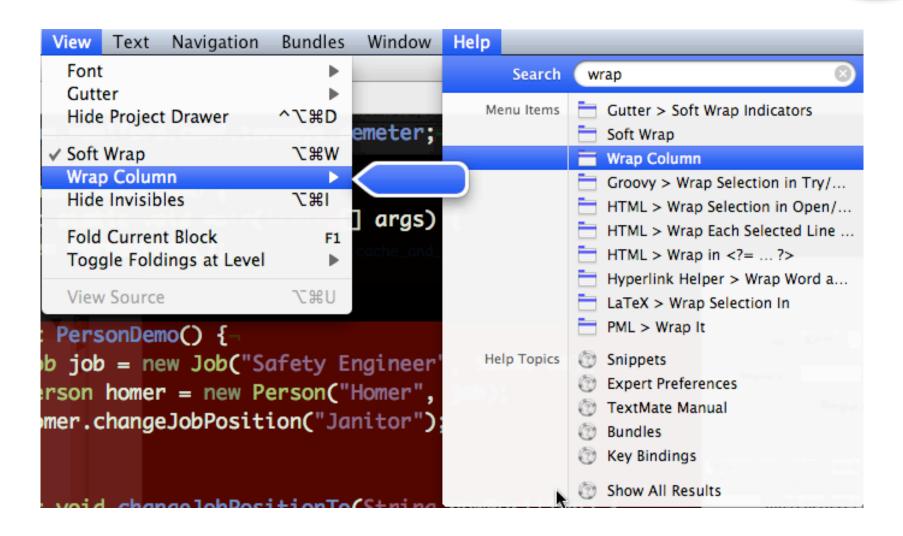

#### clipboards

why do operating systems have only I clipboard with I entry???

clcl

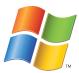

iClip (\$\$)

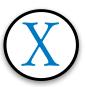

jump cut

#### mac os x: jumpcut

#### context switching eats time

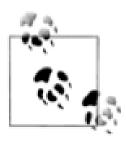

#### there and back

pushed pushes a directory on the stack

popd pops it back off

#### pushd/popd

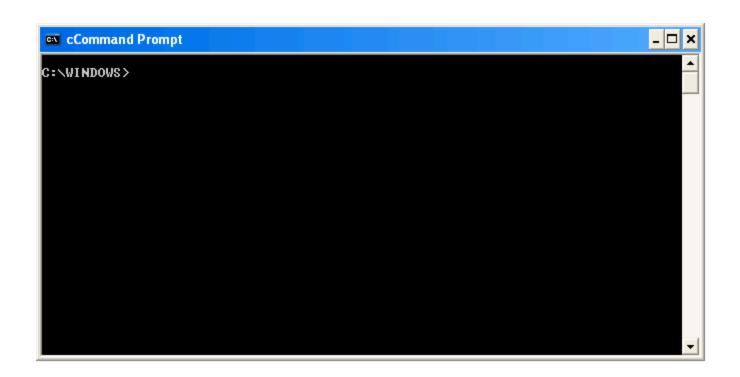

#### command prompts

graphical explorers better for some things....

...command line better for others

command prompt here power toy

bash here (cygwin)

## cmd prompt explorer bar

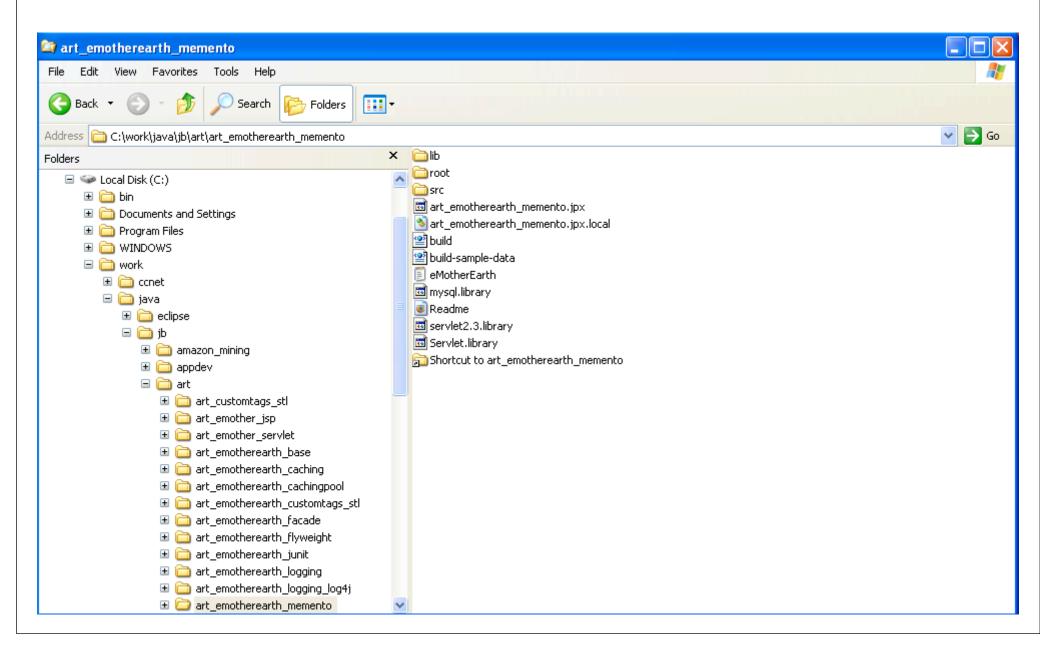

#### path finder

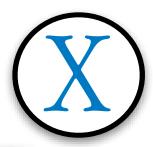

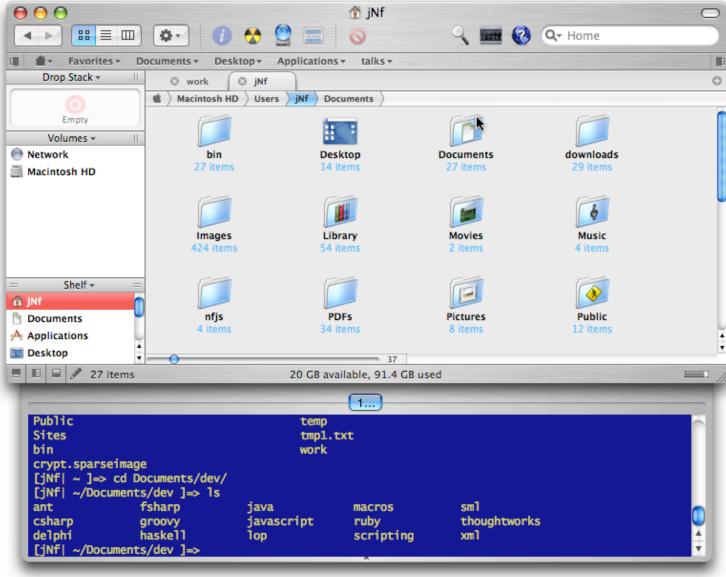

how many of you have written an application for heads-down data entry personnel?

## when coding, always prefer keyboard to mouse

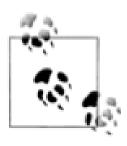

#### learning shortcuts

make yourself use the shortcut even if you've gotten there another way

have someone/something pester you about it

pair programmer

key promoter plug-in for intellij

mousefeed for eclipse

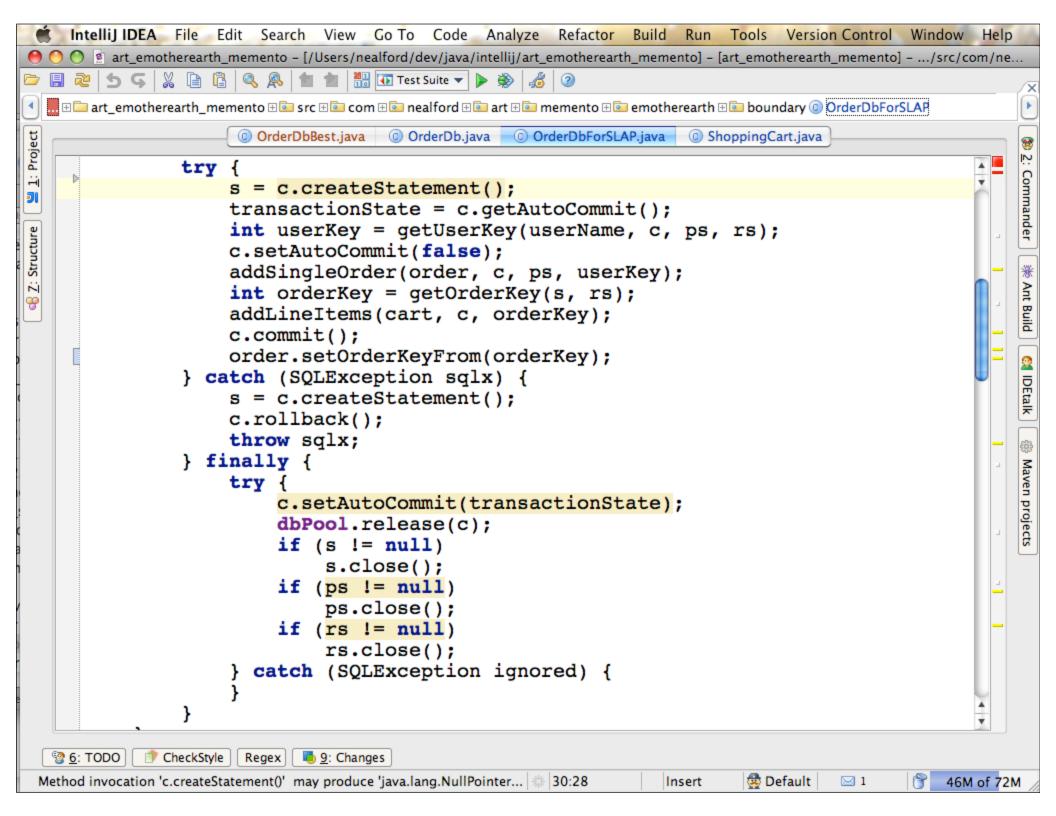

## learning shortcuts

repeat them to yourself

flash cards

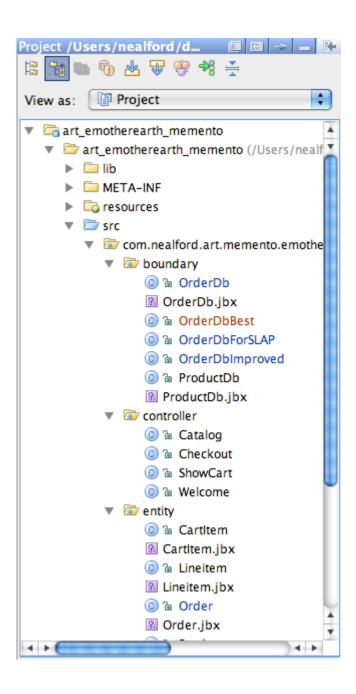

# all our hierarchies are too deep:

file system packages

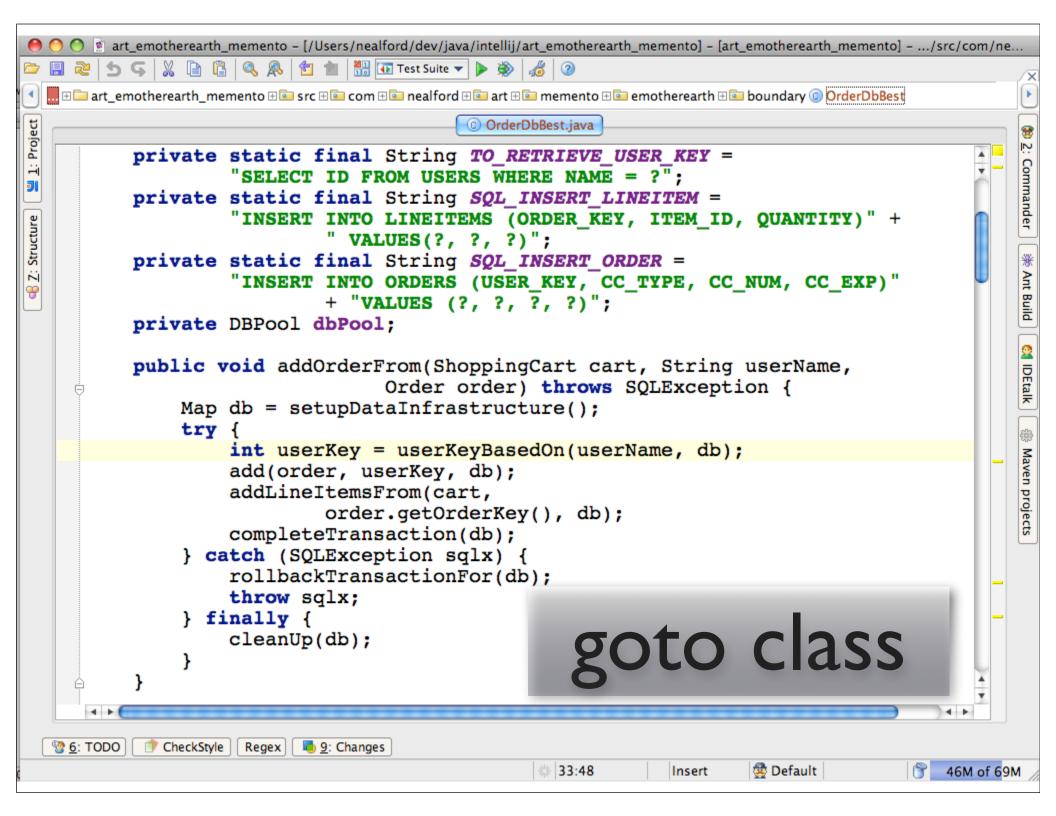

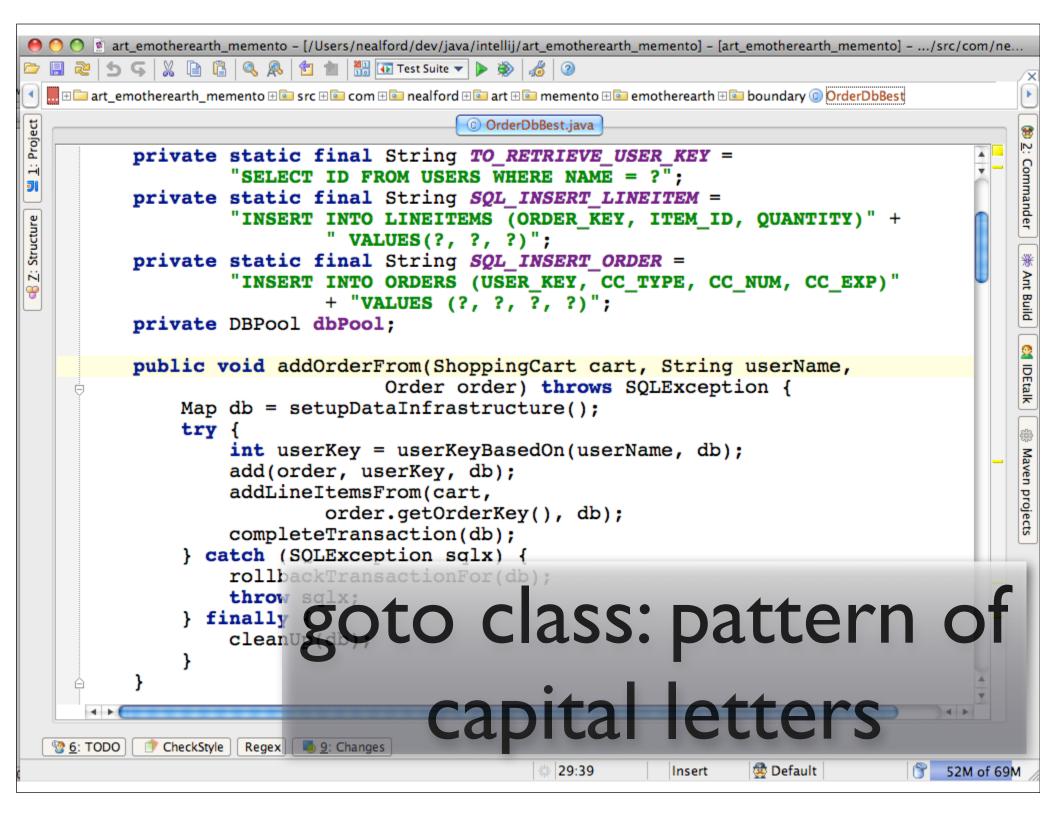

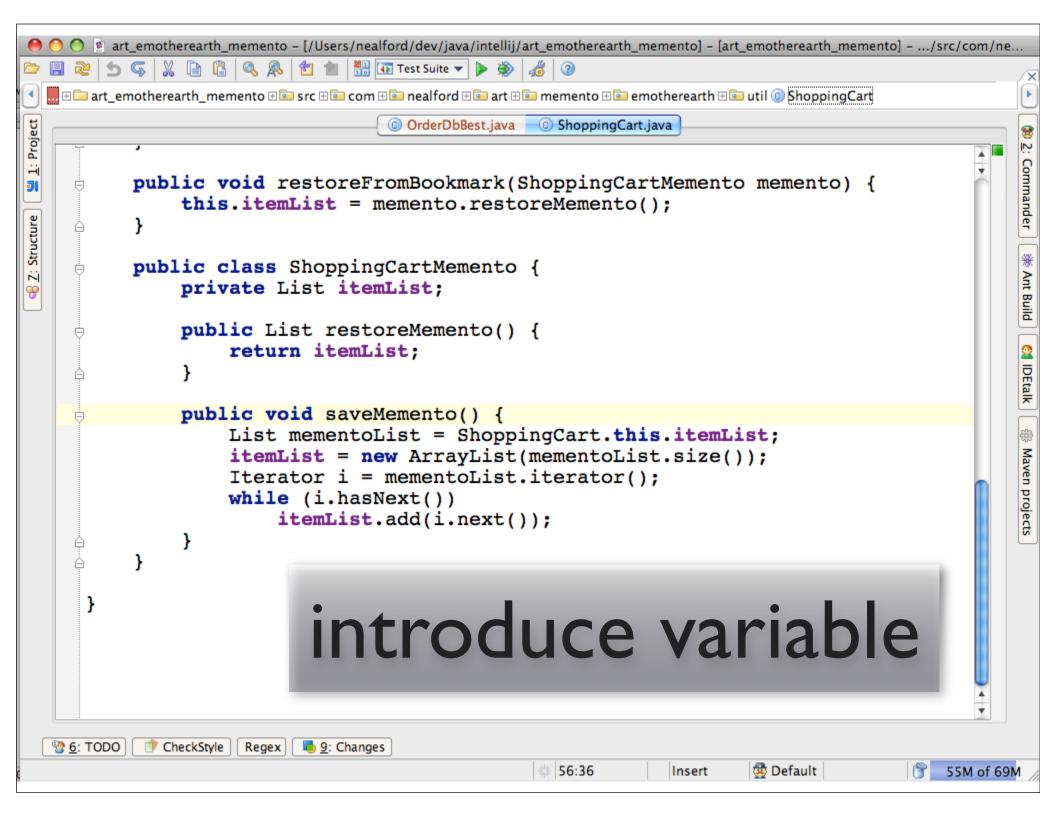

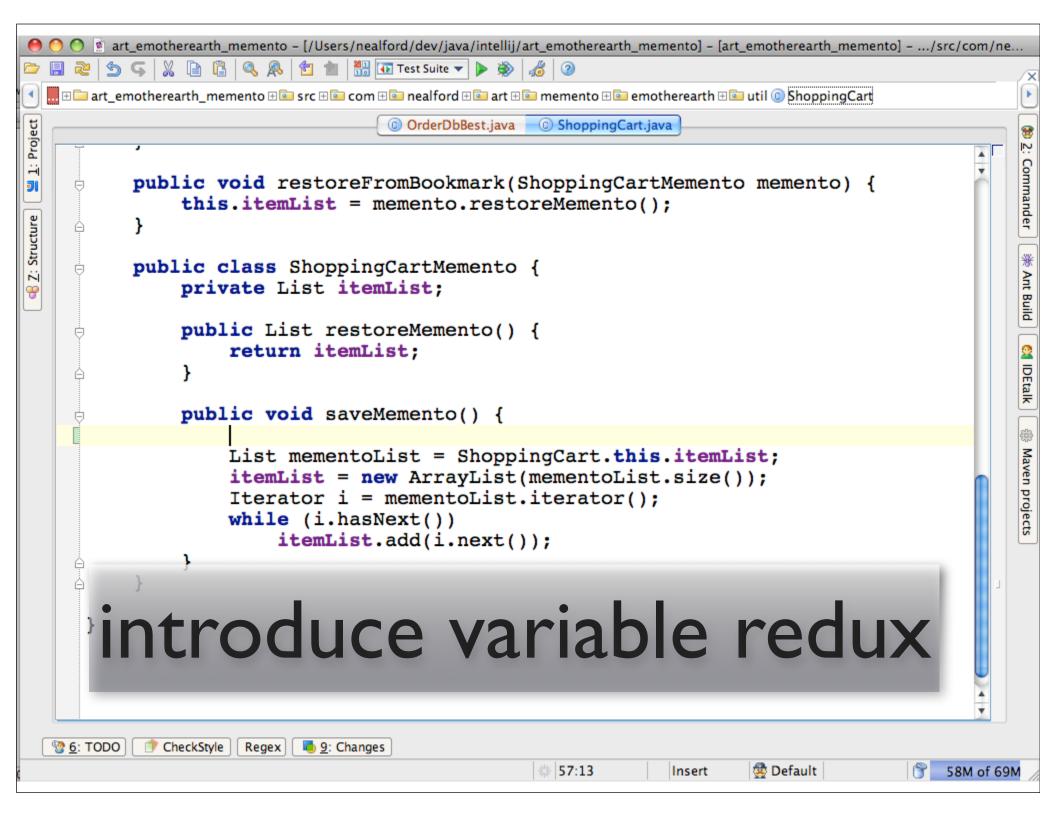

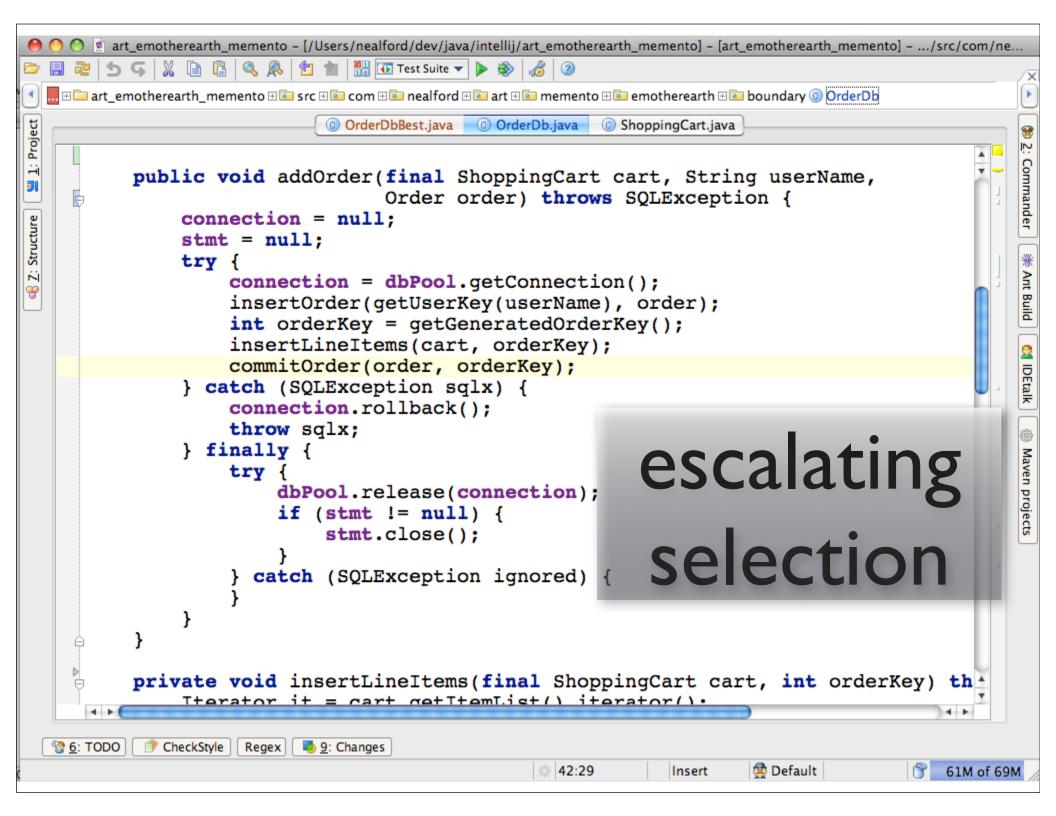

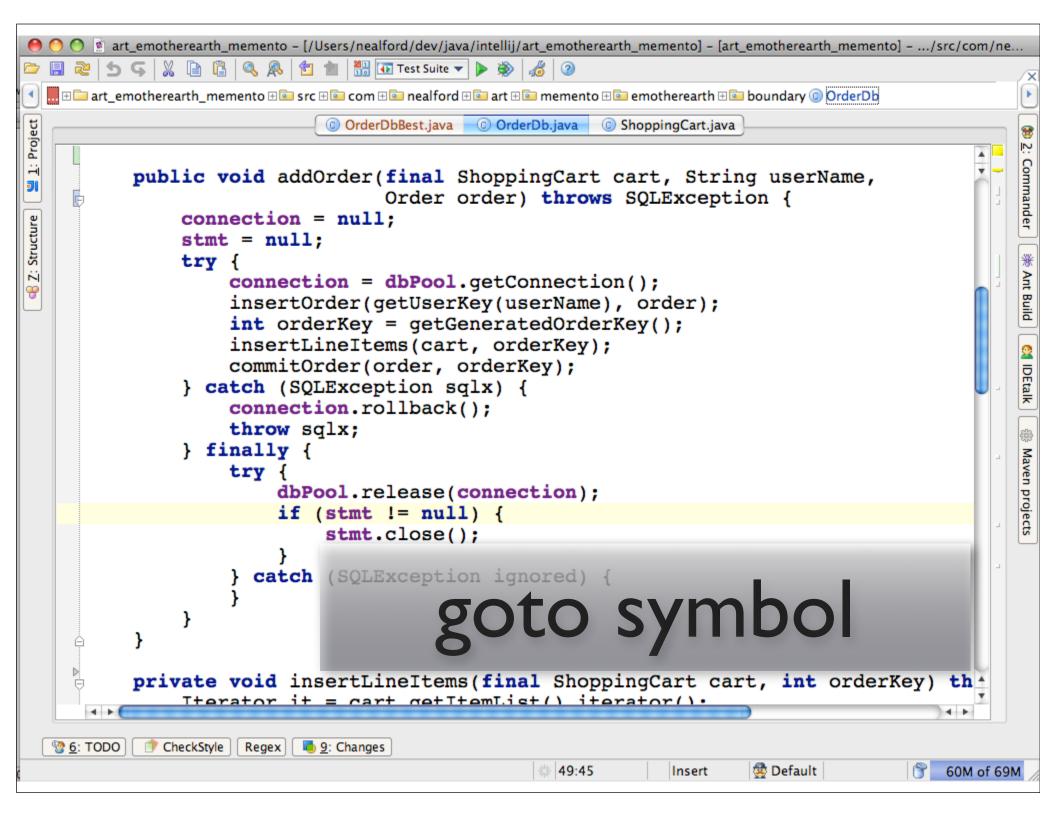

#### some choice shortcuts

|                       | intelliJ         | eclipse      |
|-----------------------|------------------|--------------|
| goto class            | ctrl-n           | ctrl-shift-t |
| introduce variable    | ctrl-alt-v       | alt-shift-l  |
| escalating selection  | ctrl-w           | alt-shift-up |
| recently edited files | ctrl-e           | n/a (ctrl-e) |
| symbol list           | alt-ctrl-shift-n | ctrl-o       |
| incremental search    | alt-f3           | ctrl-j       |

#### live templates

all major ide's and coding text editors

parameter substitution, default values, repeating values

learn the language of your template engine

velocity in intellij

bash for textmate/e editor

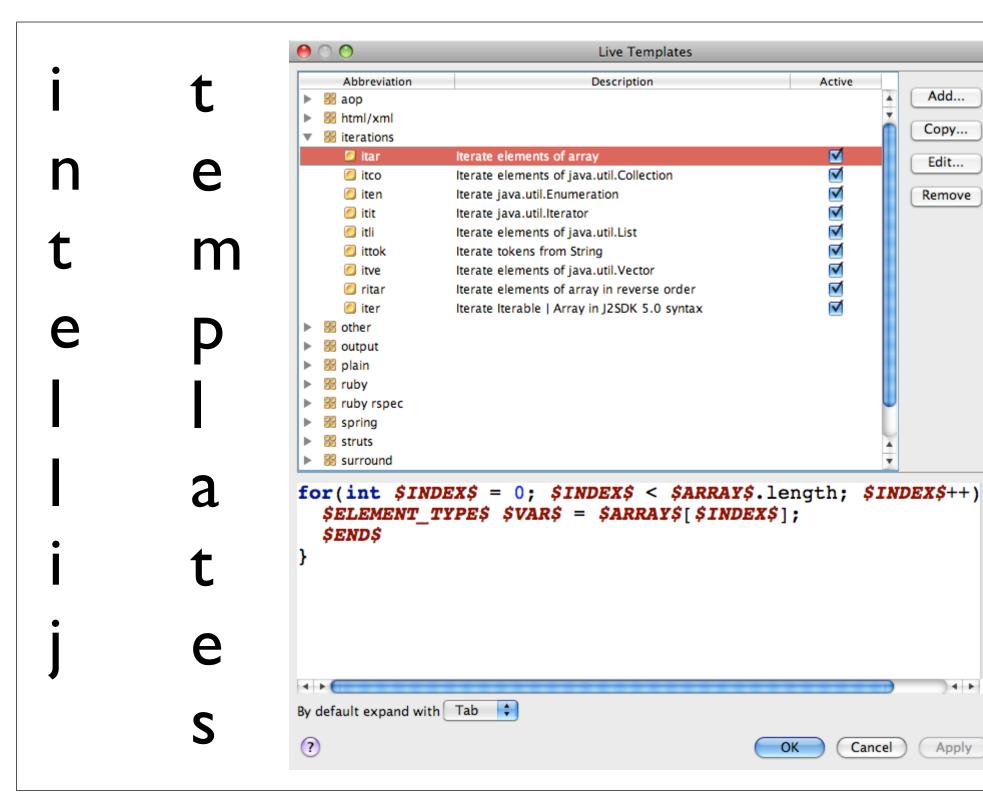

Add...

Copy...

Edit...

Remove

Apply

# every time you type something for the 3rd time, templatize it

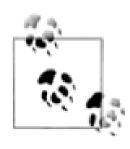

#### key macro tools

live templates at the o/s level

auto-hot key

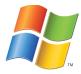

textexpander

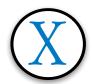

typinator

## textexpander

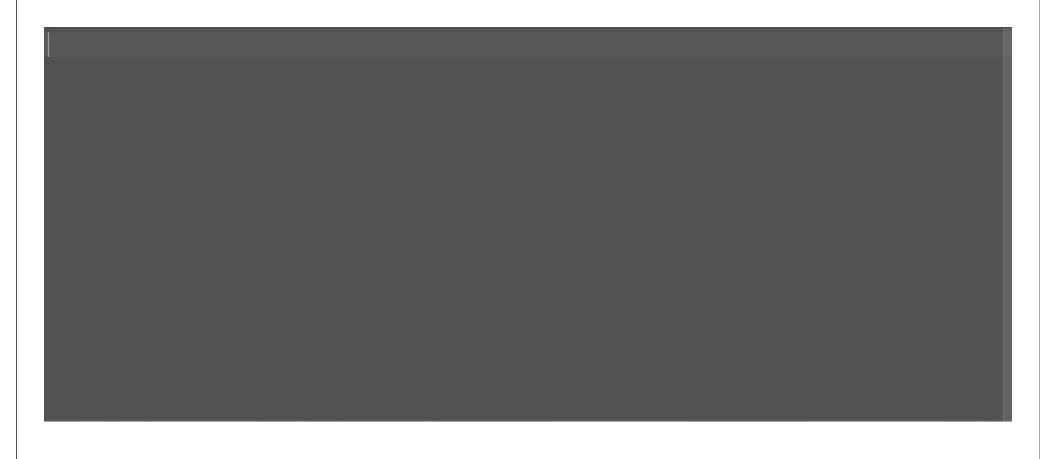

# don't type the same commands over and over

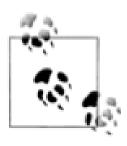

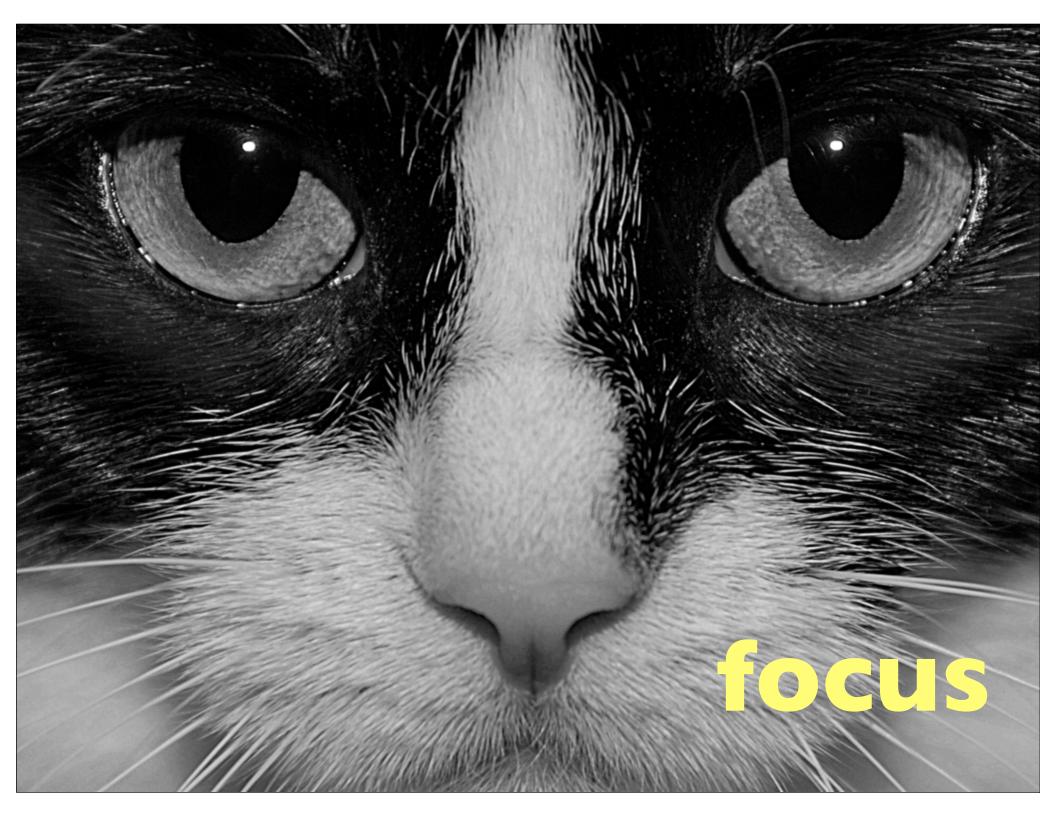

## simple stuff

get a comfortable chair!

dual monitors...

...sitting immediately in front of you

administrator privilege for the o/s

good keyboard

### insidious distractions

modern office environments are terrible for knowledge workers

too much out of context noise

how many people here work in cube land?

#### war rooms

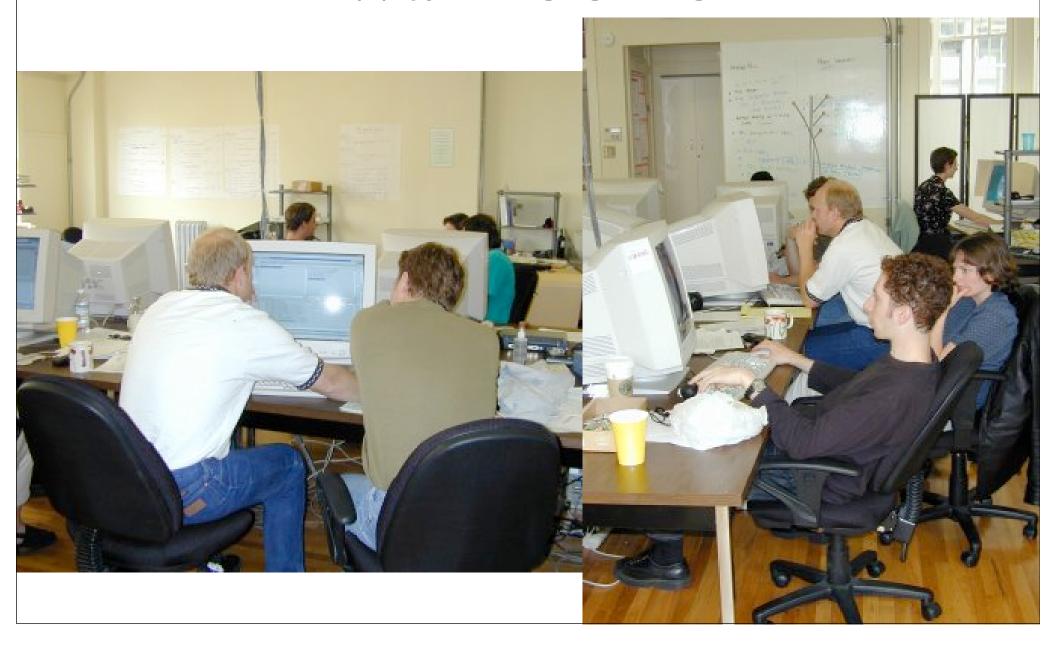

### locus of attention

in the humane interface, jef raskin describes locus of attention

anything that happens outside your locus of attention breaks *flow* 

in *flow*, michael csikszentmihalyi describes flow state

total concentration

time disappears

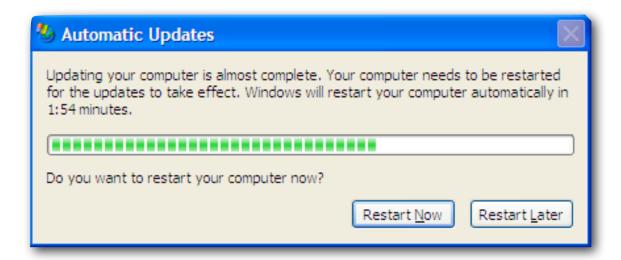

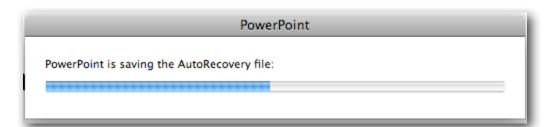

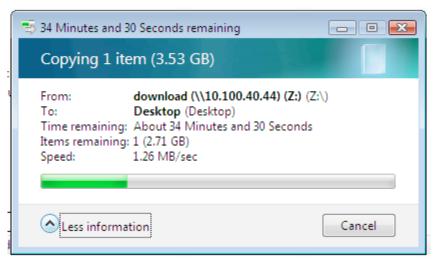

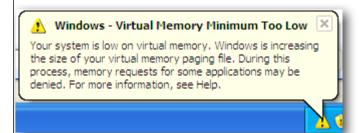

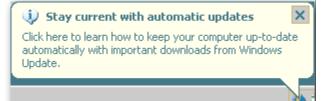

# killing balloon tips

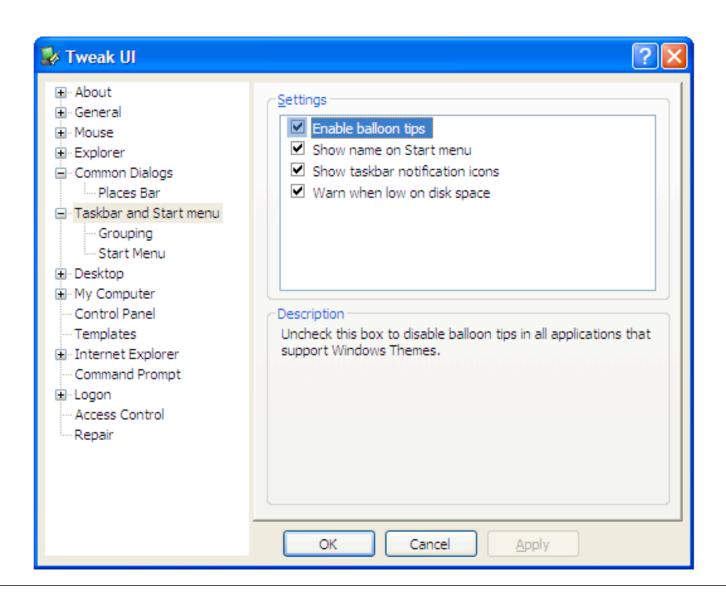

#### screen dimmers

automatically makes your background dark after a set time

jedi concentrate

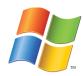

doodim

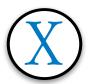

# the higher the level of concentration, the denser the ideas

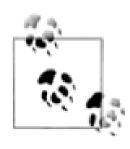

## the easy stuff

turn off notifications

don't keep email open

turn off instant messaging

put on headphones

create office "quiet time"

## focus techniques

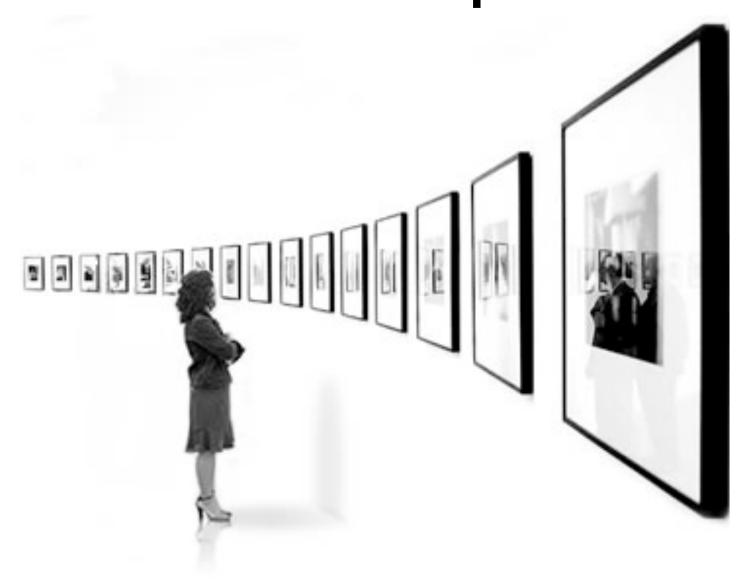

## search > navigation

all developer hierarchies are too deep

file system

package/namespace

documentation

what worked well with 20 mb hard drives fails with 200 gb

## desktop search

built into modern operating systems

retro-fittable in older ones

google desktop search

larry's "any text file" indexer

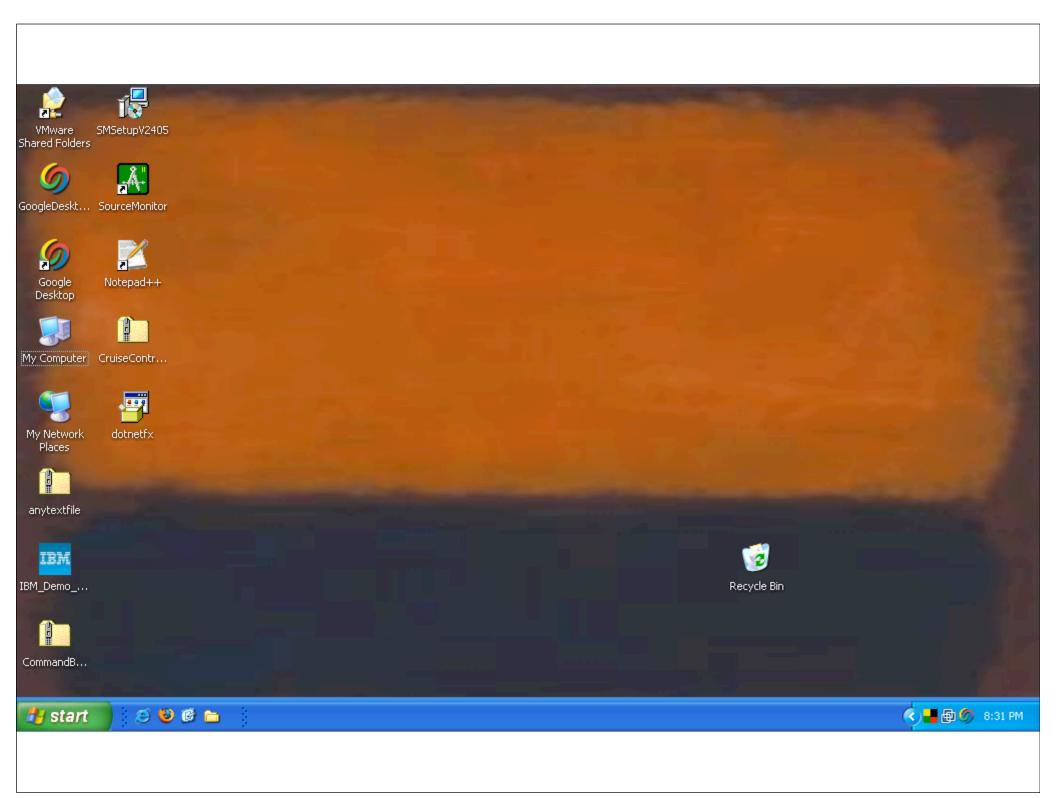

# replace file hierarchy navigation with search

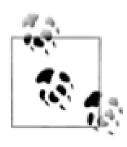

### rooted views

specialized explorer view

especially good for directory-based version control

rooted view == project explorer

create a shortcut:

C:\WINDOWS\explorer.exe /e,/root,c:\work\project

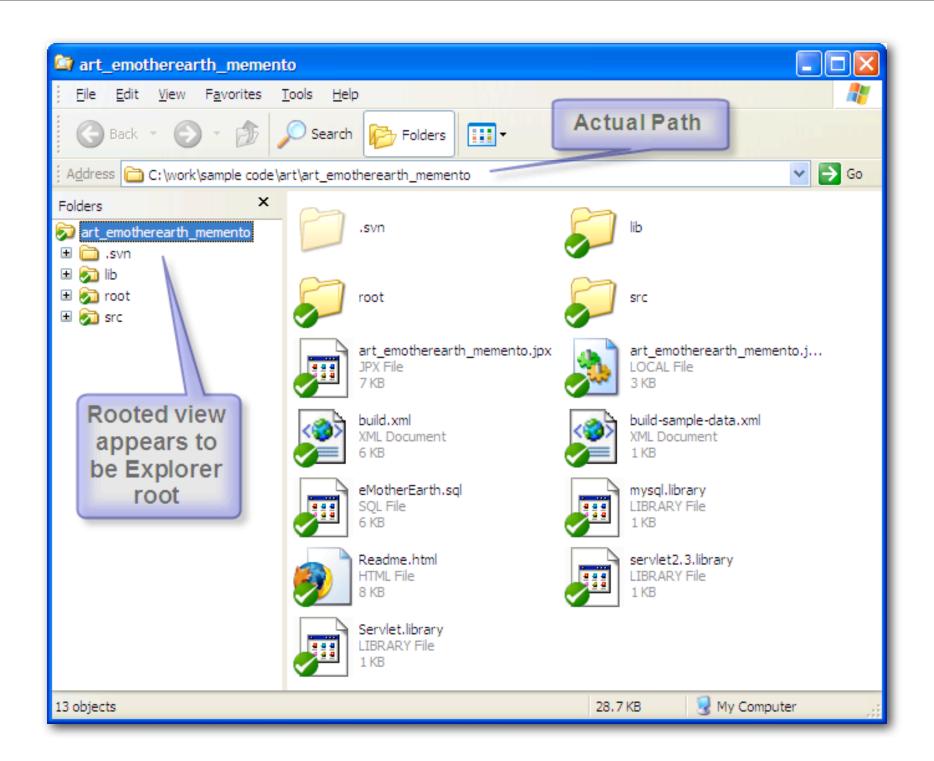

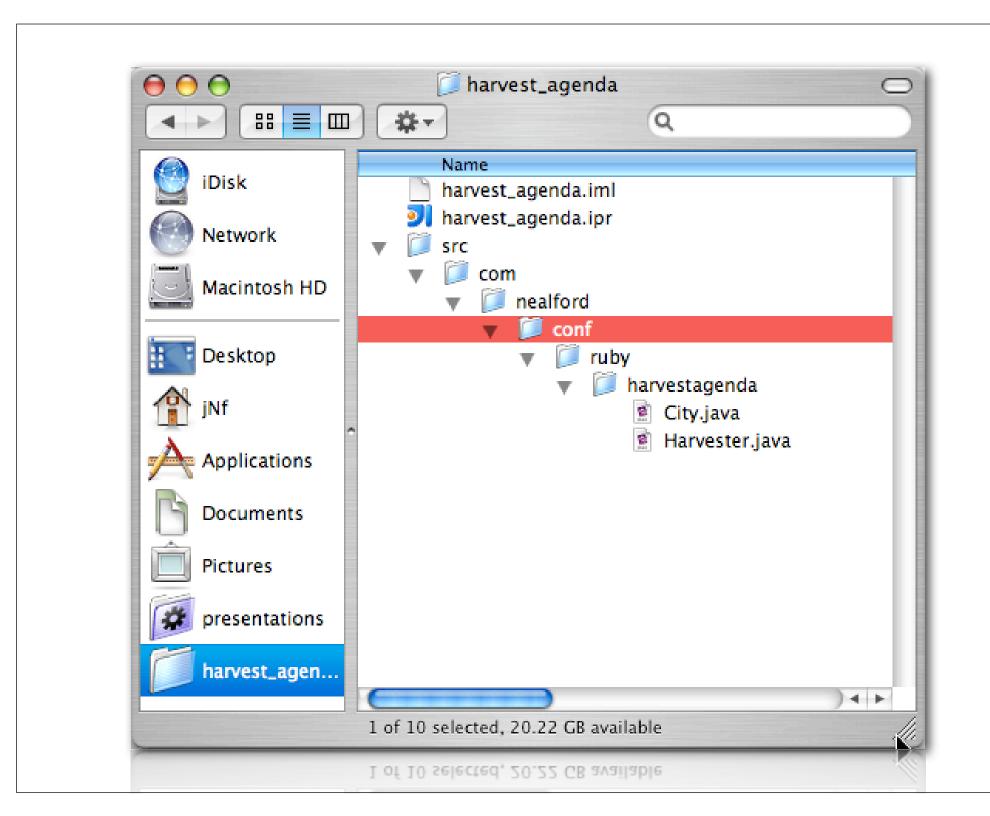

### use virtual desktops

virtual desktops allow you multiple isolated environments

bind applications to desktops

virtual desktop manager power toy

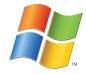

virtue desktops (in tiger)

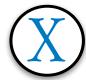

spaces (in leopard)

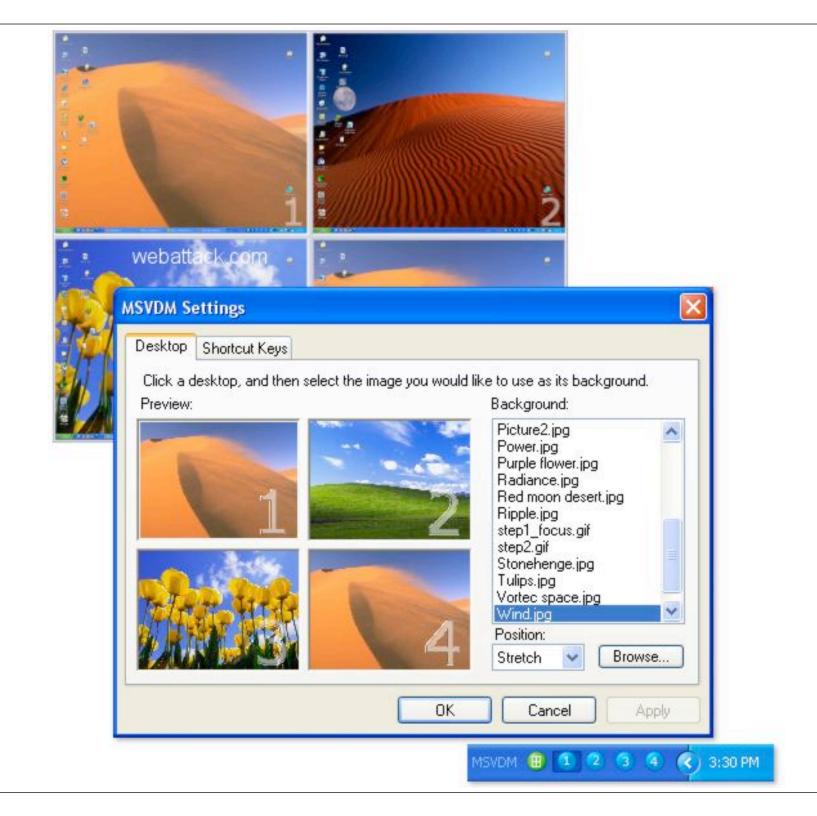

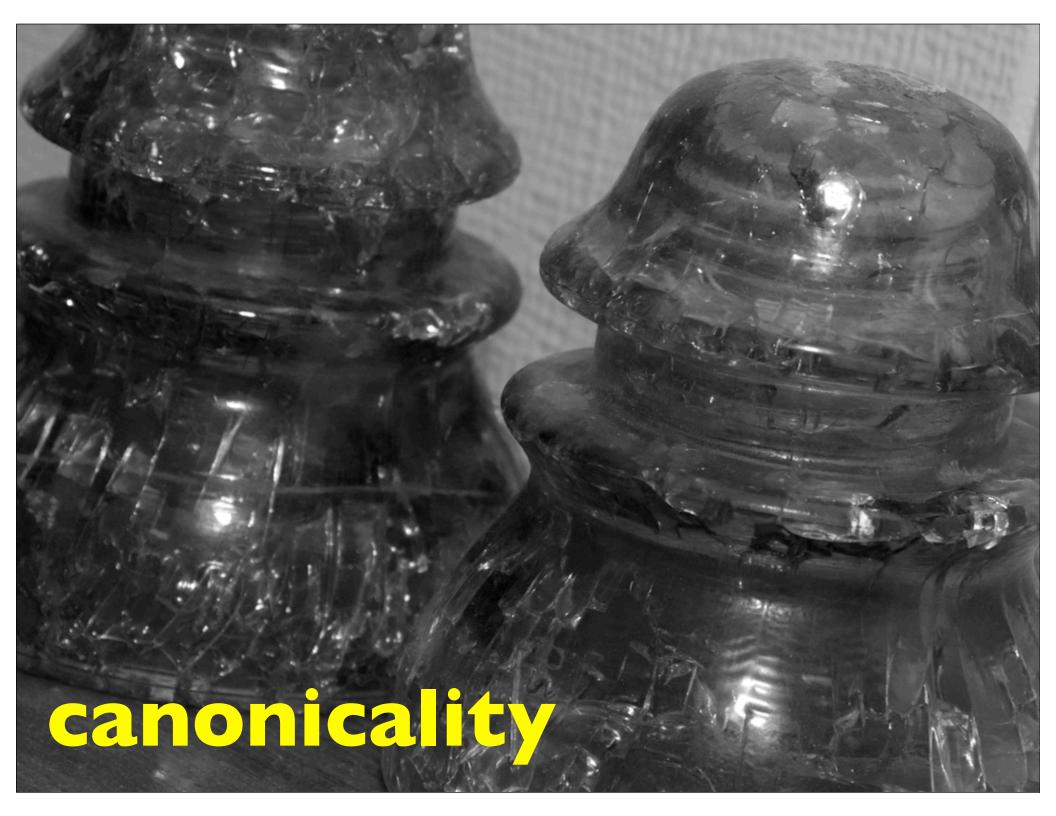

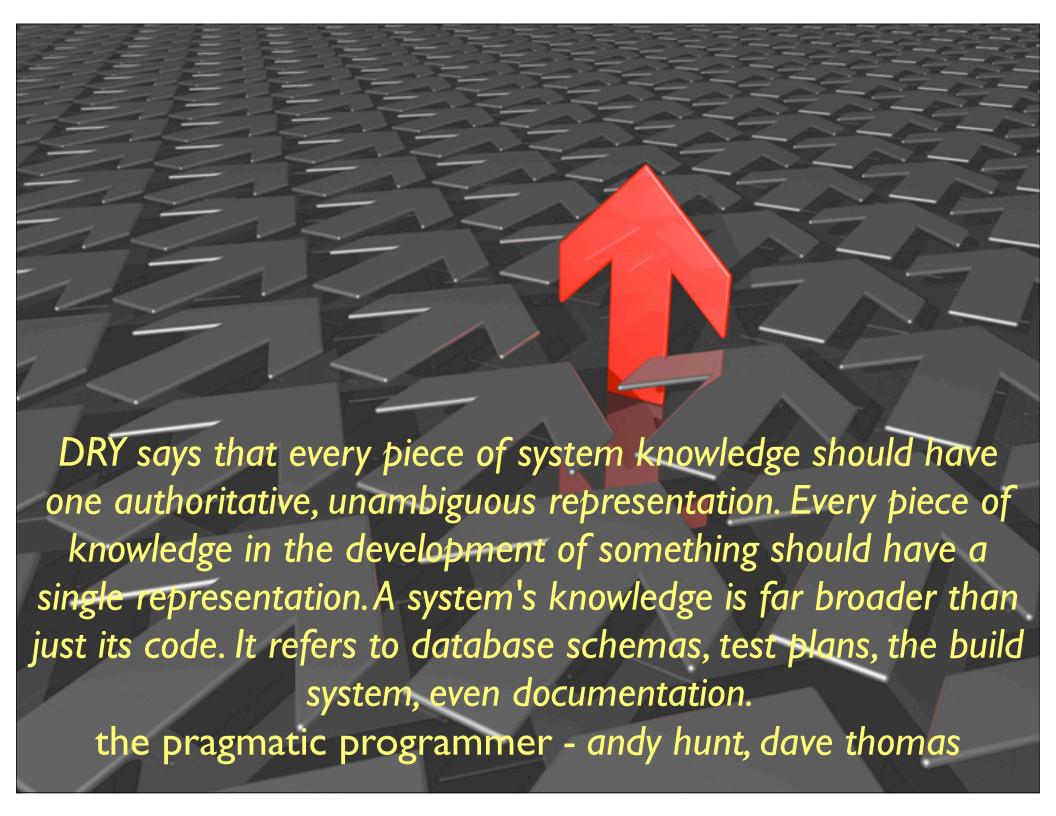

## dry o/r

object-relational mapping is one of the most common dry violations

database schema + xml configuration + pojo > I

decide on the canonical representation

generate the others

### the scenario

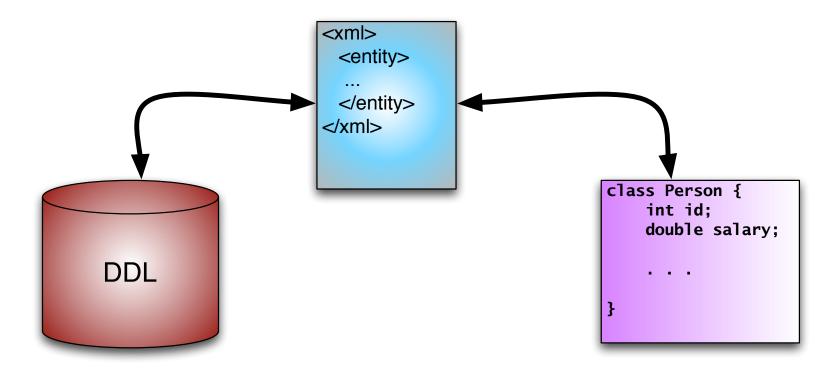

where's the information?

# canonical representation

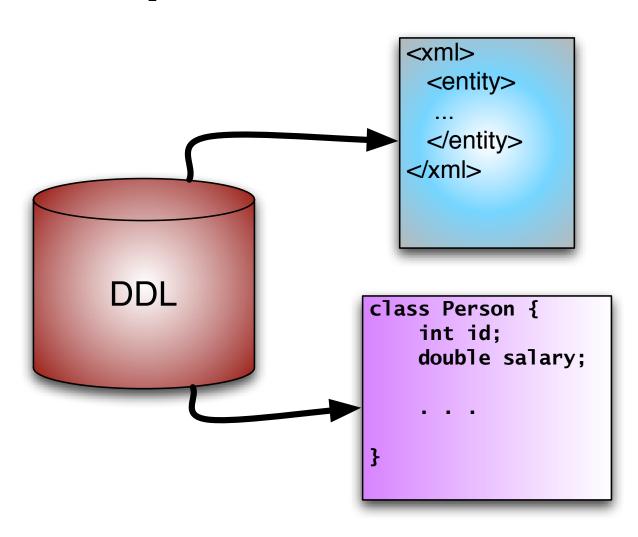

# the target

```
<sqlMap namespace='event'>
    <typeAlias type='com.nealford.conf.canonicality.Event' alias='Event' />
    <resultMap id='eventResult' class='Event'>
        <result property='description' column='DESCRIPTION' />
        <result property='eventKey' column='EVENT_KEY' />
        <result property='start' column='START' />
        <result property='eventType' column='EVENT_TYPE' />
        <result property='duration' column='DURATION' />
        </resultMap>
        <select resultMap='eventResult' id='getEvents'>select * from event where id = ?</select>
        <select * from event where id = #value#
        </select>
    </sqlMap>
```

### build event sql map

```
def create_mapping_file() {
   def writer = new StringWriter()
    def xml = new MarkupBuilder(writer)
   xml.sqlMap(namespace:'event') {
        typeAlias(alias: 'Event',
            type:'com.nealford.conf.canonicality.Event')
        resultMap(id:'eventResult', class:'Event') {
            columnMap().each() {key, value ->
                result(property: "${key}", column: "${value}")
        }}
        select(id:'getEvents', resultMap:'eventResult',
                'select * from event where id = ?')
        select(id:"getEvent",
            resultClass: "com.nealford.conf.canonicality.Event",
                "select * from event where id = #value#")
    }
    new File(_file_name).withWriter { w ->
        w.writeLine("${writer.toString()}")
```

## generated sql map

### step 2: class builder

```
class ClassBuilder {
    def imports = []
    def fields = [:]
    def file_name
    def package_name
    def ClassBuilder(imports, fields, file_name, package_name) {
        this.imports = imports
        this fields = fields
        this.file_name = file_name
        this.package_name = package_name
    def write_imports(w) {
        imports.each { i ->
            w.writeLine("import ${i};")
        w.writeLine("")
```

```
def write_classname(w) {
    def class_name_with_extension = file_name.substring(
        file_name.lastIndexOf("/") + 1, file_name.length());
    w.writeLine("public class " +
        class_name_with_extension.substring(0,
            class_name_with_extension.length() - 5) + " {")
}
def write_fields(w) {
    fields.each { name, type ->
        w.writeLine("\t${type} ${name};");
    w.writeLine("")
                                            public class Event {
                                                String description;
```

int eventKey;
String start;
int eventType;
int duration;

```
def write_properties(w) {
    fields.each { name, type ->
        def cap_name = name.charAt(0).toString().toUpperCase() +
            name.substring(1)
        w.writeLine("\tpublic ${type} get${cap_name}() {")
        w.writeLine("\t\treturn ${name};\n\t}\n");
        w.writeLine("\tpublic void set${cap_name}(${type} ${name}) {")
        w.writeLine("\t\tthis.${name} = ${name};\n\t}\n")
                                    return description;
                                }
                                public void setDescription(String description) {
                                    this.description = description;
```

```
public class Event {
    String description;
   int eventKey;
   String start;
   int eventType;
   int duration;
   public String getDescription() {
        return description;
    }
   public void setDescription(String description) {
        this.description = description;
   public int getEventKey() {
        return eventKey;
    nublic void setFventKev(int eventKev) {
```

# canonical representation

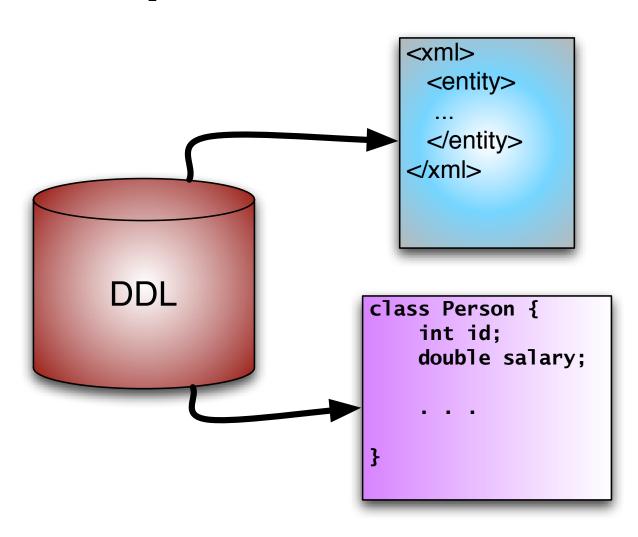

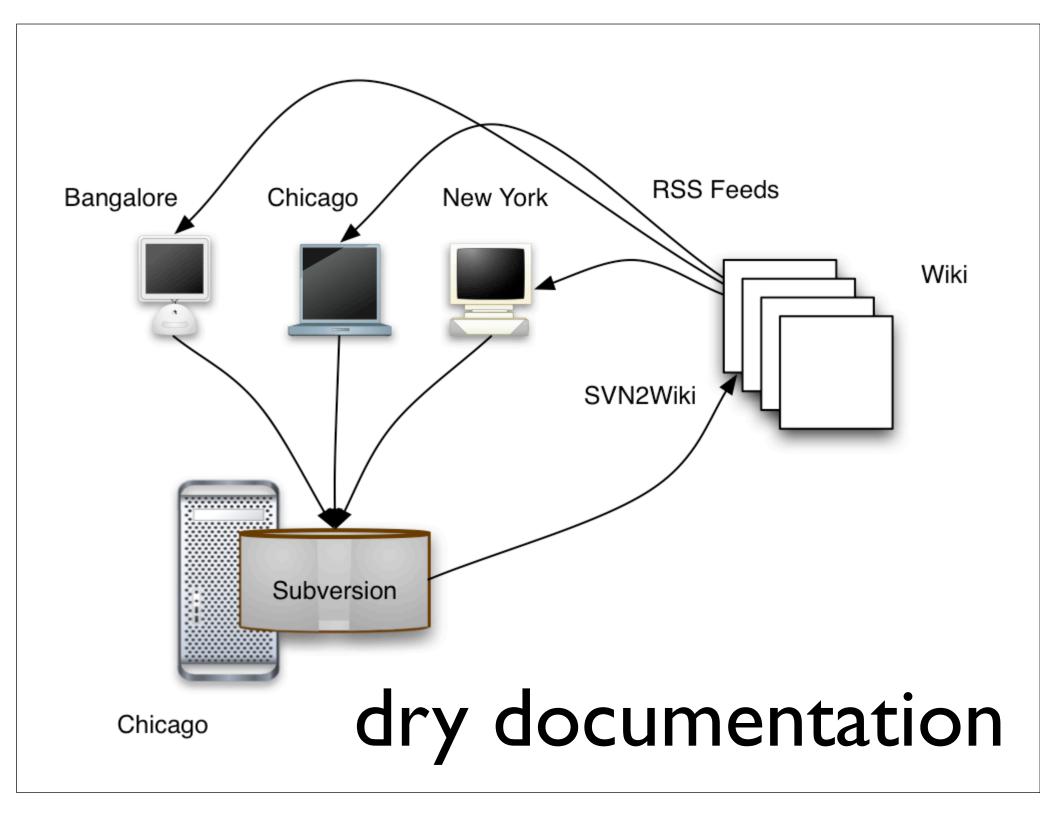

## dry diagrams

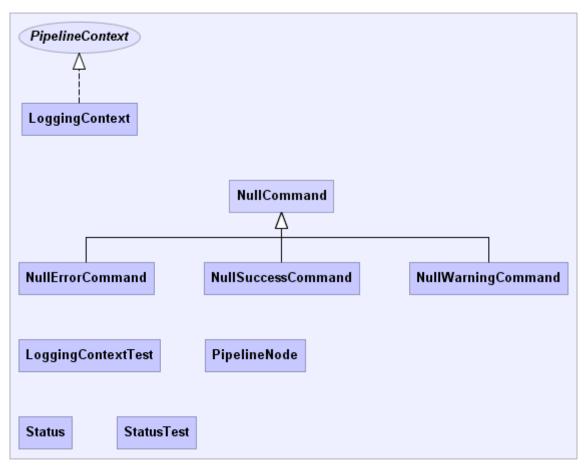

Generated by yDoc Evaluation Version

## dry schemas

the requirement: entity-relationship diagrams for each iteration

schemaspy

open source schema diagrammer

written in java

generates acceptable html

## dry schemas

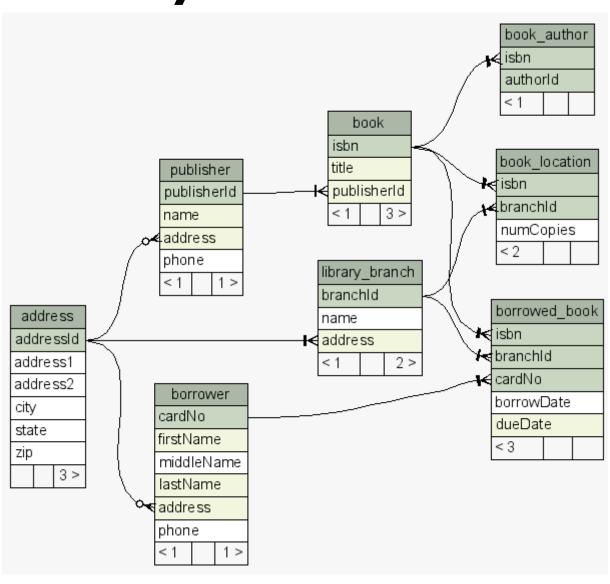

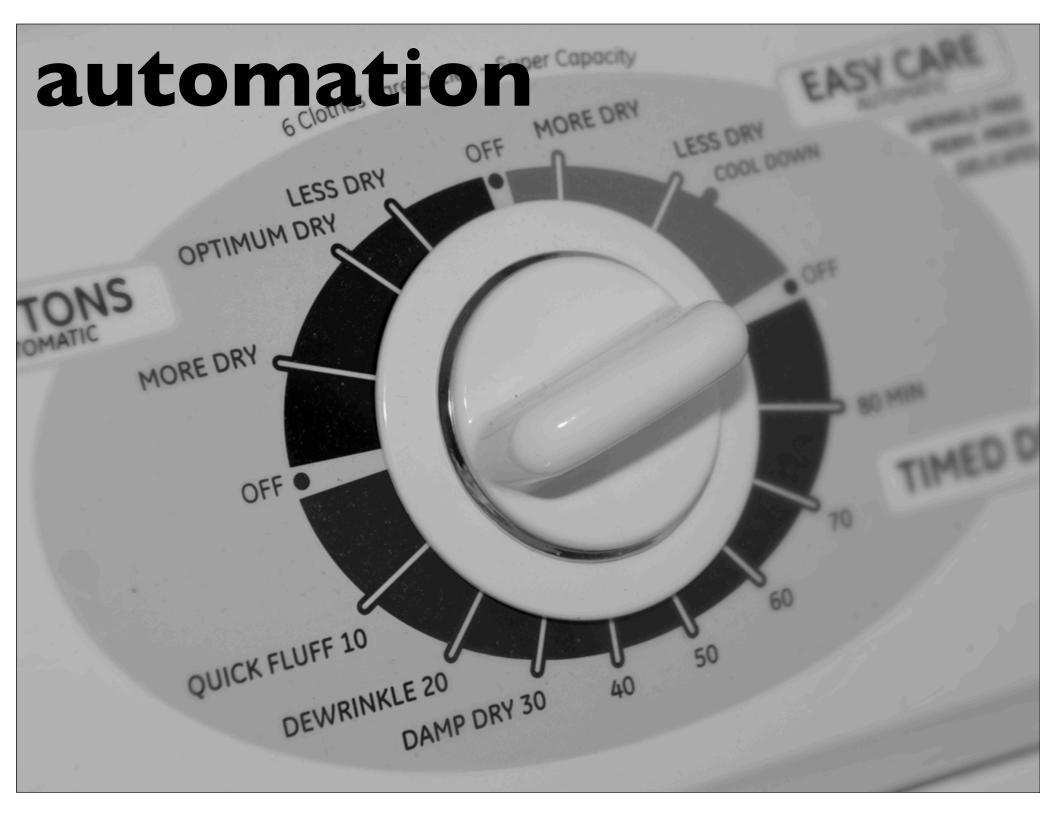

#### obvious automatables

one-command build

continuous integration

version control (!)

documentation

## don't build what you don't have to build

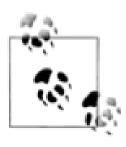

#### buildix

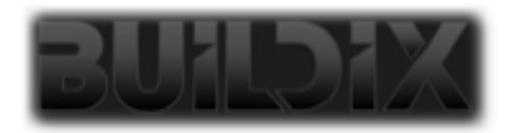

open source project from **Thought**Works

infrastructure in a box

live cd or ubuntu installation

## buildix parts

subversion

cruisecontrol

trac

mingle

## subverting other tools

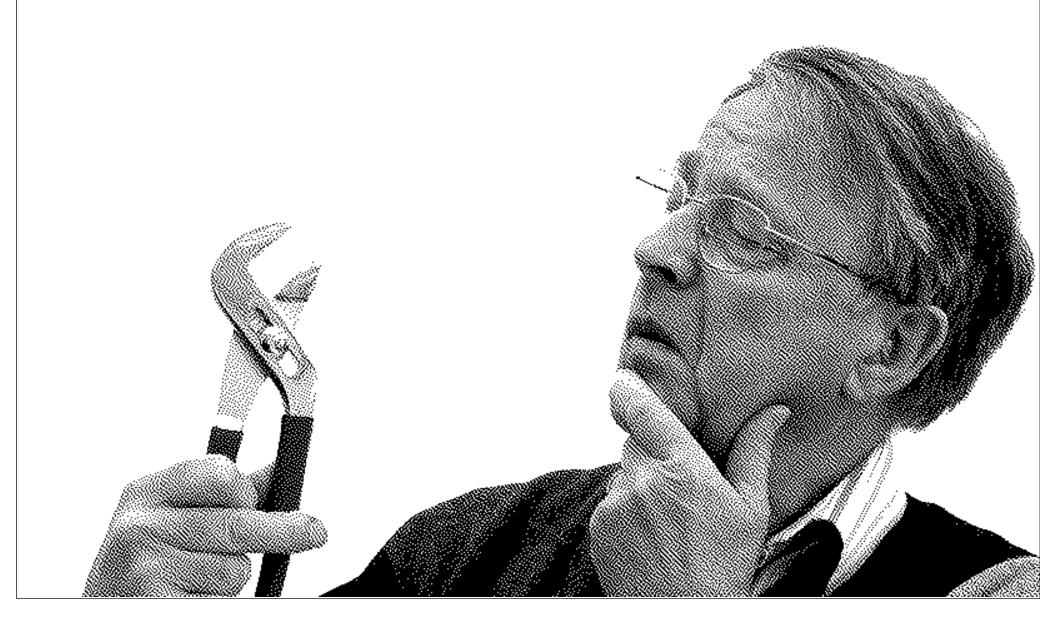

#### selenium

open source tool for user acceptance testing of web applications

includes a side-project called selenium ide

allows you to automate debugging "wizard"style web applications

you always think "this is the last time" ...

...but it never is!

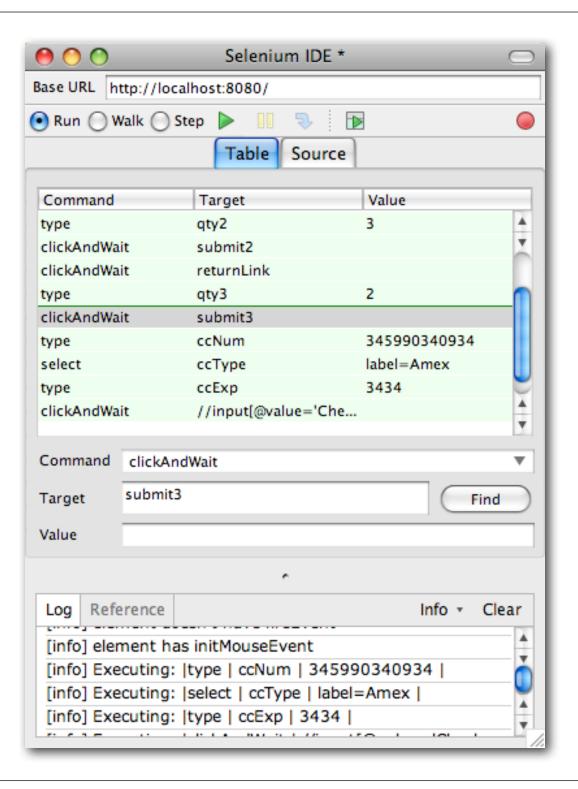

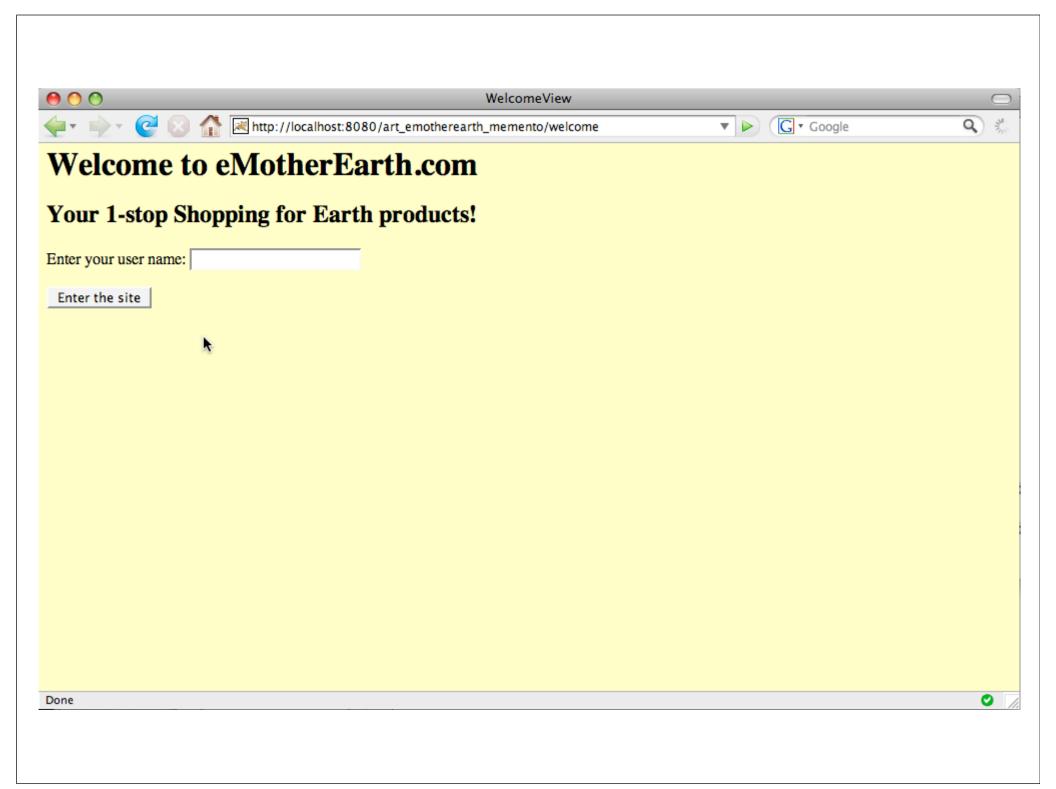

| New Test     |                                   |              |
|--------------|-----------------------------------|--------------|
| open         | /art_emotherearth_memento/welcome |              |
| type         | userName                          | Homer        |
| clickAndWait | submitButton                      |              |
| type         | qty2                              | 3            |
| clickAndWait | submit2                           |              |
| clickAndWait | returnLink                        |              |
| type         | qty6                              | 4            |
| clickAndWait | submit6                           |              |
| type         | ccNum                             | 234234234234 |
| select       | ccType                            | label=MC     |
| type         | ccExp                             | 2323         |
| clickAndWait | //input[@value='Check out']       |              |

```
public class NewTest extends SeleneseTestCase {
    public void testNew() throws Exception {
        selenium.open("/art_emotherearth_memento/welcome");
        selenium.type("userName", "Homer");
        selenium.click("submitButton");
        selenium.waitForPageToLoad("30000");
        selenium.type("qty2", "3");
        selenium.click("submit2");
        selenium.waitForPageToLoad("30000");
        selenium.click("returnLink");
        selenium.waitForPageToLoad("30000");
        selenium.type("aty6", "4");
        selenium.click("submit6");
        selenium.waitForPageToLoad("30000");
        selenium.type("ccNum", "234234234234");
        selenium.select("ccType", "label=MC");
        selenium.type("ccExp", "2323");
        selenium.click("//input[@value='Check out']");
        selenium.waitForPageToLoad("30000");
```

```
class NewTest < Test::Unit::TestCase</pre>
 def setup
   @verification_errors = □
   if $selenium
      @selenium = $selenium
    else
     @selenium = Selenium::SeleneseInterpreter.new(
          "localhost", 4444, "*firefox", "http://localhost:4444", 10000);
     @selenium.start
    end
   @selenium.set_context("test_new", "info")
 end
 def teardown
   @selenium.stop unless $selenium
   assert_equal [], @verification_errors
 end
 def test_new
   @selenium.open "/art_emotherearth_memento/welcome"
   @selenium.type "userName", "Homer"
   @selenium.click "submitButton"
   @selenium.wait_for_page_to_load "30000"
   @selenium.type "atv2", "3"
    @selenium.click "submit2"
   @selenium.wait_for_page_to_load "30000"
   @selenium.click "returnLink"
   @selenium.wait_for_page_to_load "30000"
   @selenium.type "qty6", "4"
   @selenium.click "submit6"
   @selenium.wait_for_page_to_load "30000"
   @selenium.type "ccNum", "234234234234"
   @selenium.select "ccType", "label=MC"
   @selenium.type "ccExp", "2323"
   @selenium.click "//input[@value='Check out']"
   @selenium.wait_for_page_to_load "30000"
 end
end
```

#### automated interaction

record your interaction the 1st time you walk through the page

literally cuts hours off debugging time

selenium defines an interaction api for web applications

have your q/a department record bug discoveries

## don't spend time doing by hand what you can automate

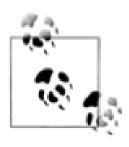

## build your own tools

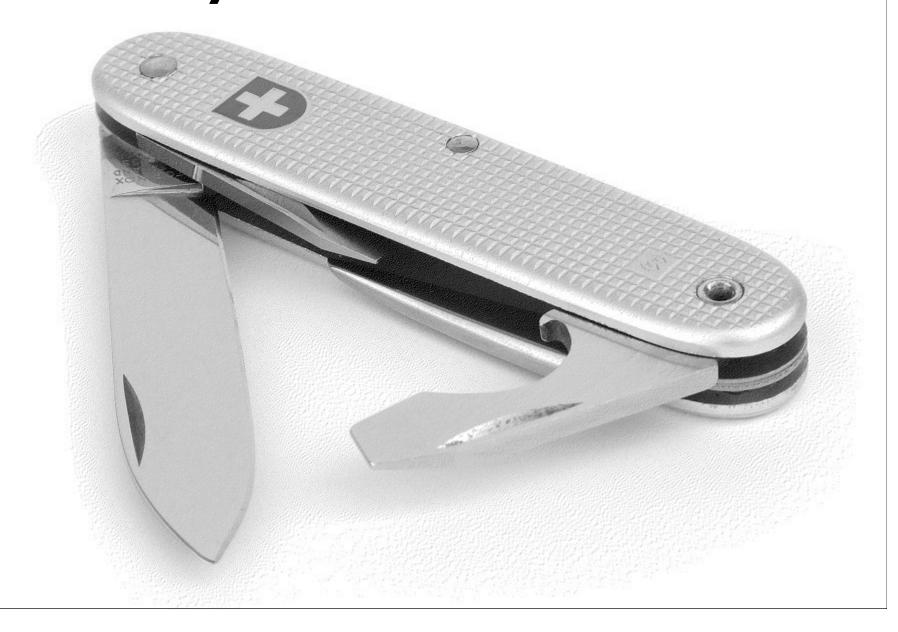

you almost never do anything just once

work like a craftsman, not a laborer

build shims & jigs

building a tool takes a little longer than brute force...

...but you build assets

#### bash-fu

adding new files to subversion repository

tortoise (on windows), but with limits

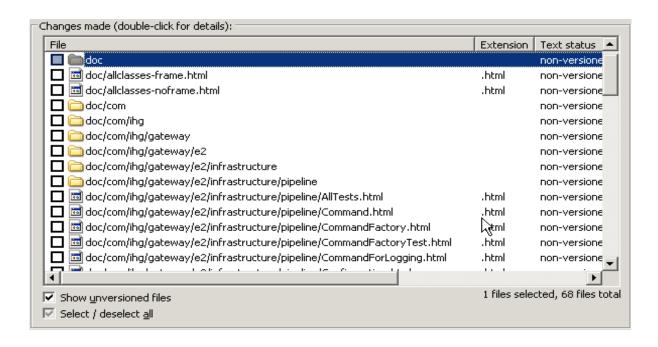

#### svnAddNew

```
svn st | grep '^\?' | tr '^\?' ' ' |
sed 's/ [ ]*//' | sed 's/[ ]/\\ /g' | xargs svn add
```

get svn status (new files start with "?")

grep '^\?'

tr '^\?'

translate the "?" into a space

sed 's/[]\*//'

substitute spaces to nothing

sed 's/[]/\\ /g' escape embedded spaces

xargs svn add

pipe the improved arguments into svn

#### more bash-fu

the problem: 2 gb of log files / week

need to know the count of each exception type

by hand?!?

automate with a bash script

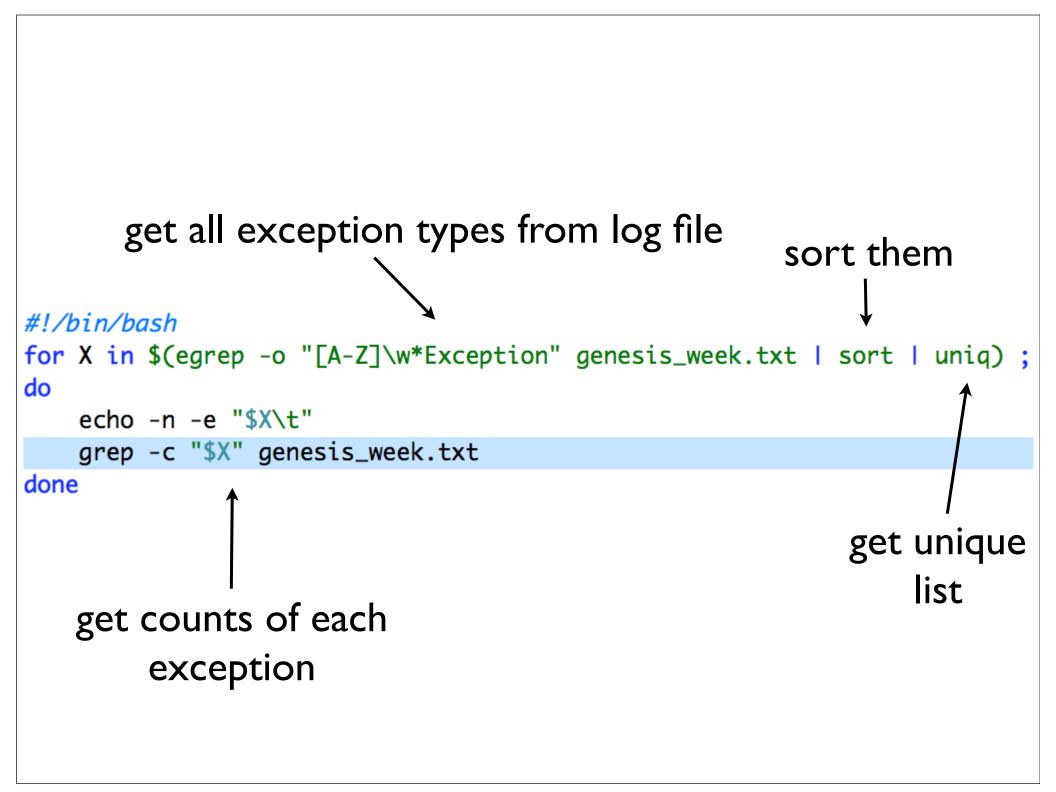

### automating com

```
def open_daily_logs
  excel = WIN320LE.new("excel.application")
  workbooks = excel.WorkBooks
  excel. Visible = true
  doc_list.each do IfI
    begin
      workbooks.Open(@@Home_Dir + f, true)
    rescue
      puts "Cannot open workbook:", @@Home_Dir + f
    end
  end
  excel.Windows.Arrange(7)
end
```

## scripting rationale

examples in lots of different languages/tools

which one do I use for this problem?

use a real language for scripting

## sql splitter

the problem: split a 38,000 line sql file into 1000 line chunks

each chunk must be syntactically correct

"we can do it by hand in 10 minutes..."

automate instead

after 50 minutes:

```
SQL_FILE = "./GeneratedTestData.sql"
OUTPUT_PATH = "./chunks of sql/"
line_num = 1
file num = 0
Dir.mkdir(OUTPUT_PATH) unless File.exists? OUTPUT_PATH
file = File.new(OUTPUT_PATH + "chunk " + file_num.to_s + ".sql",
    File::CREAT|File::TRUNC|File::RDWR, 0644)
done, seen_1k_lines = false
IO.readlines(SQL_FILE).each do |line|
  file.puts(line)
  seen_1k_lines = (line_num % 1000 == 0) unless seen_1k_lines
  line_num += 1
  done = (line.downcase =~ /\\W*go\\W*$/ or
         line.downcase =~ /^\W*end\W*$/) != nil
  if done and seen_1k_lines
    file num += 1
    file = File.new(OUTPUT_PATH + "chunk " + file_num.to_s + ".sql",
          File::CREAT|File::TRUNC|File::RDWR, 0644)
    done, seen_1k_lines = false
  end
end
```

## time spent automating

it took us 5 times longer to automate it

we've had to do it numerous times since

it "accidentally" became an important part of our project

using a real language allowed us to refactor it...

...so that we could write unit tests

```
def test_mocked_out_dir
  ss = SqlSplitter.new("dummy_path", "dummy_file")
  Dir.expects(:mkdir).with("dummy_path")
  ss.make_a_place_for_output_files
end
def test_that_output_directory_is_created_correctly
  ss = SqlSplitter.new(OUTPUT_PATH, nil)
  ss.make_a_place_for_output_files
  assert File.exists? OUTPUT PATH
end
def test_that_lines_o_sql_has_lines_o_sql
 lines = %w{Lorem ipsum dolor sit amet consectetur}
  ss = SqlSplitter.new(nil, nil)
  ss.sql_lines = lines
  assert ss.lines_o_sql.size > 0
 assert_same ss.lines_o_sql, lines
end
def test_generate_sql_chunks
  ss = SqlSplitter.new(OUTPUT_PATH, nil)
  ss.sql_lines = lots_o_fake_data
  ss.generate_sql_chunks
  assert File.exists? OUTPUT_PATH
  assert Dir.entries(OUTPUT_PATH).size > 0
  Dir.entries(OUTPUT_PATH).each do IfI
   assert f.size > 0
  end
end
```

## using real languages

allow throw-aways to grow into assets

allows unit testing, refactoring, ide support

if you start by treating it as a 1st class problem, you'll build better solutions

### time savings

solving problems by hand makes you dumber

steals concentration

squanders focus

automating makes you smarter

figure out clever ways to solve problems

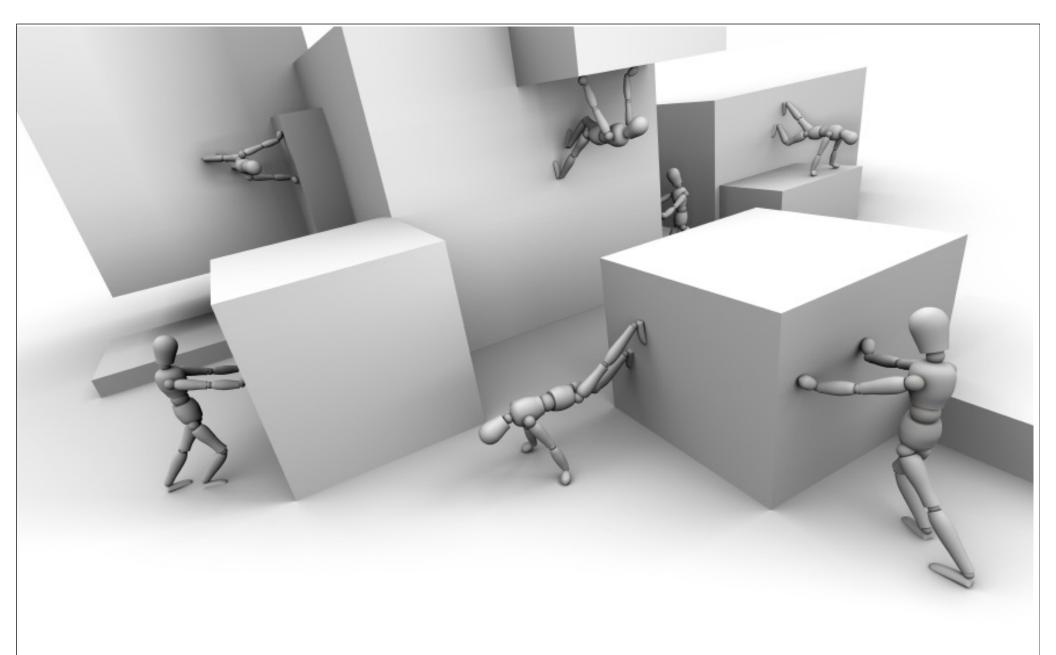

justifying automation

#### timebox

set a reasonable time to see if it's possible

evaluate at the end of the box

decide if you want to go forward

or create another time box

or abandon the effort

## analyze the r.o.i.

how long does it take now X # of times we must do it?

what are the consequences of doing it wrong I time?

automation is about

time savings

risk mitigation

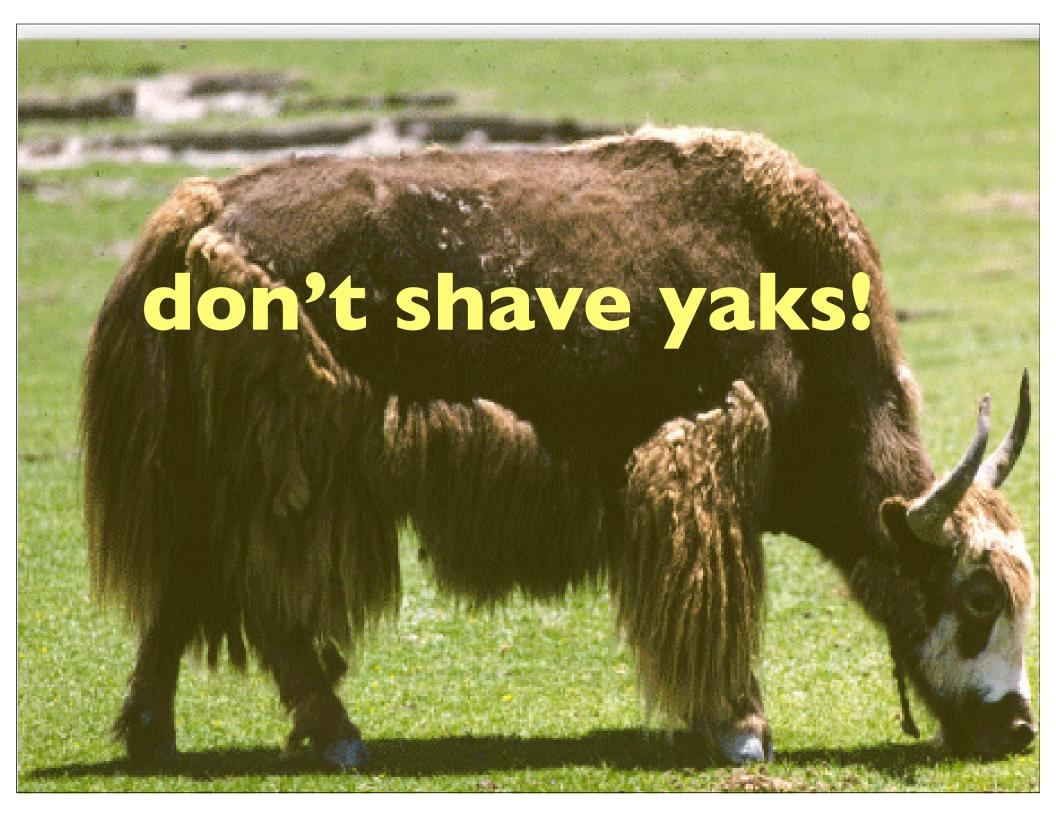

## questions?

## please fill out the session evaluations slides & samples available at nealford.com

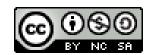

This work is licensed under the Creative Commons Attribution-Noncommercial-Share Alike 2.5 License.

http://creativecommons.org/licenses/by-nc-sa/2.5/

**NEAL FORD** software architect / meme wrangler

#### **Thought**Works

nford@thoughtworks.com 3003 Summit Boulevard, Atlanta, GA 30319 www.nealford.com www.thoughtworks.com memeagora.blogspot.com

www.thoughtworks.com memeagora.blogspot.com

#### resources

The Productive Programmer

© 2008, Neal Ford

Published by O'Reilly Media

ISBN: 978-0-596-51978-0

Photos by Candy Ford

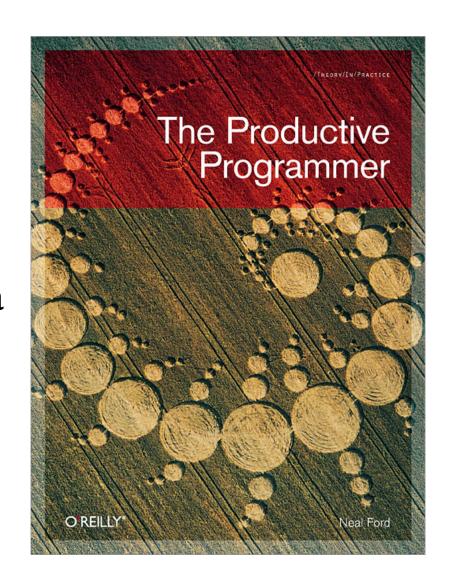